SetFormName=Nothing PDF

https://www.100test.com/kao\_ti2020/137/2021\_2022\_SetFormNam \_c97\_137378.htm Set objectvar = {[New] objectexpression | Nothing Nothing objectvar

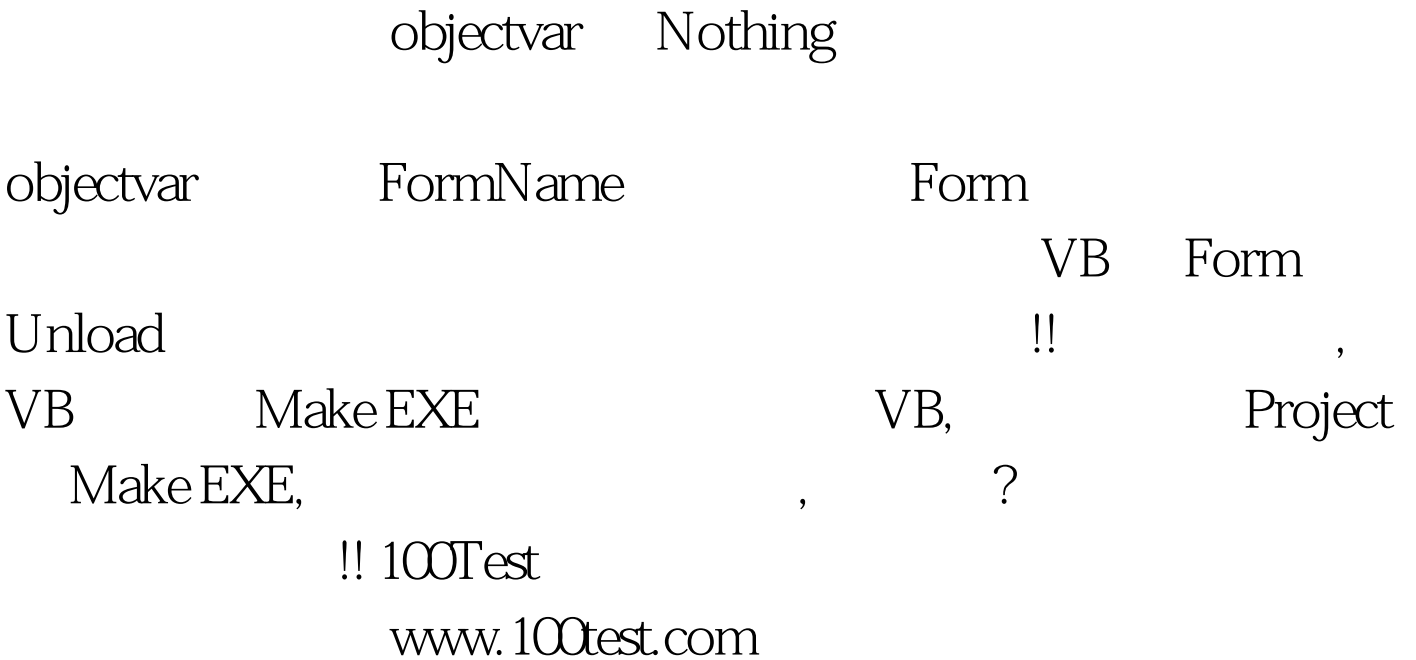